# **VNC клиент с автологоном**

Полноэкранный [VNC](http://sysadminmosaic.ru/vnc/vnc) клиент с автоматическим входом в систему (автологоном). Обеспечивается автоматическое подключение в режиме киоска.

Вариант с паролем описан [здесь.](http://sysadminmosaic.ru/vnc_autologon_client/variant2)

# **Сервер**

Дисплейный менеджер [LightDM](http://sysadminmosaic.ru/lightdm/lightdm) вызывает скрипт для запуска [x11vnc.](http://sysadminmosaic.ru/x11vnc/x11vnc)

Вставьте в файл настройки [LightDM:](http://sysadminmosaic.ru/lightdm/lightdm)

[/etc/lightdm/lightdm.conf](http://sysadminmosaic.ru/_export/code/vnc_autologon_client/vnc_autologon_client?codeblock=0)

```
[SeatDefaults]
greeter-setup-script = /usr/local/sbin/x11vnc.sh
```
Скрипт запуска [x11vnc:](http://sysadminmosaic.ru/x11vnc/x11vnc)

[/usr/local/sbin/x11vnc.sh](http://sysadminmosaic.ru/_export/code/vnc_autologon_client/vnc_autologon_client?codeblock=1)

```
#!/bin/bash
/usr/bin/x11vnc -q -capslock -forever -shared -bg -display :0
exit 0
```
### **Клиент**

Дисплейный менеджер [LightDM](http://sysadminmosaic.ru/lightdm/lightdm) выполняет автоматический вход в систему (автологон) от имени пользователя <user>

Вставка в файл настройки [LightDM](http://sysadminmosaic.ru/lightdm/lightdm):

[/etc/lightdm/lightdm.conf](http://sysadminmosaic.ru/_export/code/vnc_autologon_client/vnc_autologon_client?codeblock=2)

```
[SeatDefaults]
autologin-user=<user>
autologin-user-timeout=3
```
Режим киоска обеспечен настройками [IceWM](http://sysadminmosaic.ru/icewm/icewm#kiosk).

Скрипт запуска [IceWM](http://sysadminmosaic.ru/icewm/icewm), в свою очередь, вызывает скрипт запуска [TigerVNC:](http://sysadminmosaic.ru/tigervnc/tigervnc)

[/home/user/.icewm/startup](http://sysadminmosaic.ru/_export/code/vnc_autologon_client/vnc_autologon_client?codeblock=3)

*#!/bin/bash*

(/usr/local/sbin/vnc.sh)&

#### Скрипт запуска TigerVNC:

#### /usr/local/sbin/vnc.sh

#!/bin/bash

```
xtigervncviewer -MenuKey "" -FullScreen <pc-master>
pkill icewm-session
.<br>pkill -u$(whoami)
```
#### IP-адрес <pc-master> задан в файле:

### /etc/hosts

 $10.10.0.128$ <pc-master> **[http://sysadminmosaic.ru/vnc\\_autologon\\_client/vnc\\_autologon\\_client](http://sysadminmosaic.ru/vnc_autologon_client/vnc_autologon_client)**

**2023-03-25 13:42**

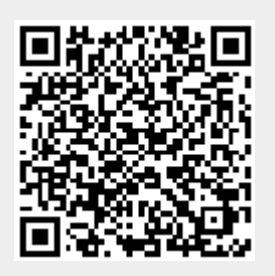